#### **Δραστηριότητα 1 (mBot Ranger)**

#### **Εισαγωγή στις λυχνίες LED RGB του mBot Ranger**

Τα 12 RGB LEDs στο Me Auriga του mBot Ranger είναι τοποθετημένα σε κύκλο. Κάθε RGB LED μπορεί να προγραμματιστεί για να ελέγξετε τη φωτεινότητα τριών χρωμάτων (κόκκινο, πράσινο και μπλε) και να συνδυάσετε αυτά τα τρία χρώματα για να παράγετε διάφορα χρώματα φωτός.

Πως ελέγχουμε το RGB LED με μπλοκ:

set led on board ONaV red OV green OV blue OV

Η επιλογή "όλα" [All] καθορίζει τον αριθμό των LEDs RGB. Η προεπιλεγμένη τιμή αυτής της καρτέλας είναι "όλα". Η επιλογή "όλα" σημαίνει ότι μπορούμε να ελέγξουμε και τα 12 LEDs RGB στο Me Auriga. Όταν επιλέγουμε πχ "2", σημαίνει ότι μπορούμε να ελέγξουμε μόνο το 2ο LED RGB στο Me Auriga.

Η επιλογή [0] ελέγχει τη φωτεινότητα του κόκκινου, του πράσινου και του μπλε σε μια περιοχή από 0 έως 255. Το "0" σημαίνει όχι έξοδος και η λυχνία LED είναι απενεργοποιημένη. Το "255" είναι η μέγιστη έξοδος και η ενδεικτική λυχνία ενεργοποιείται πλήρως.

Ορίζοντας τιμές για αυτά τα τρία χρώματα μπορείτε να δημιουργήσετε διάφορα χρώματα φωτός.

Δοκιμάστε την εντολή:

set led on board ona red 180 green 0 blue 0

#### **Άσκηση1**

Εάν θέλετε κάποιες εντολές να εκτελούνται συνεχώς, τότε τις τοποθετείτε μέσα σε μια εντολή "για πάντα", που τη βρίσκετε στην ομάδα εντολών "Έλεγχος".

Επειδή οι αλλαγές στις λυχνίες LEDs γίνονται γρήγορα, μπορείτε να χρησιμοποιήσετε την εντολή "περίμενε", που τη βρίσκετε στην ομάδα εντολών "Έλεγχος".

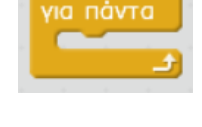

περίμενε **Ο** δευτ

Δοκιμάστε το παρακάτω πρόγραμμα. Τι παρατηρείτε;

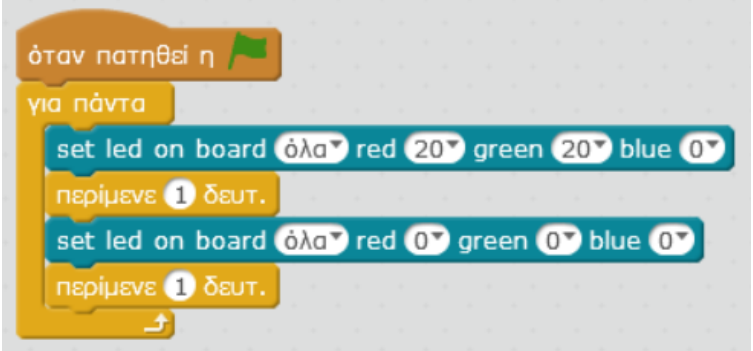

# **Άσκηση 2**

Εάν θέλετε κάποιες εντολές να μην εκτελούνται για πάντα αλλά για έναν συγκεκριμένο αριθμό επαναλήψεων, τότε χρησιμοποιείτε την εντολή "επανέλαβε"

Δοκιμάστε το παρακάτω πρόγραμμα. Τι παρατηρείτε;

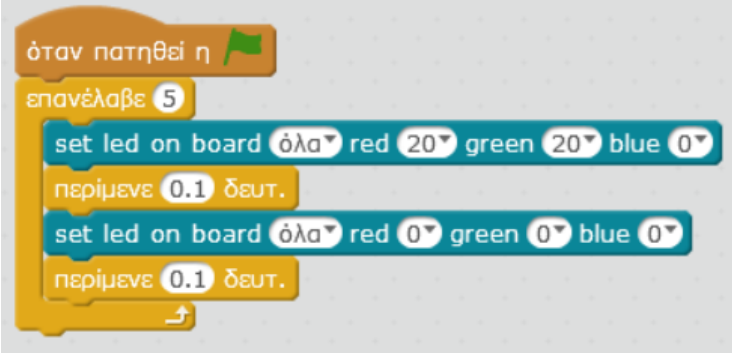

# **Άσκηση 3**

Αλλάξτε το προηγούμενο πρόγραμμα ώστε αρχικά να αναβοσβήνουν τα κόκκινα LEDs 5 φορές, μετά τα πράσινα LEDs 5 φορές και μετά τα μπλε LEDs 5 φορές.

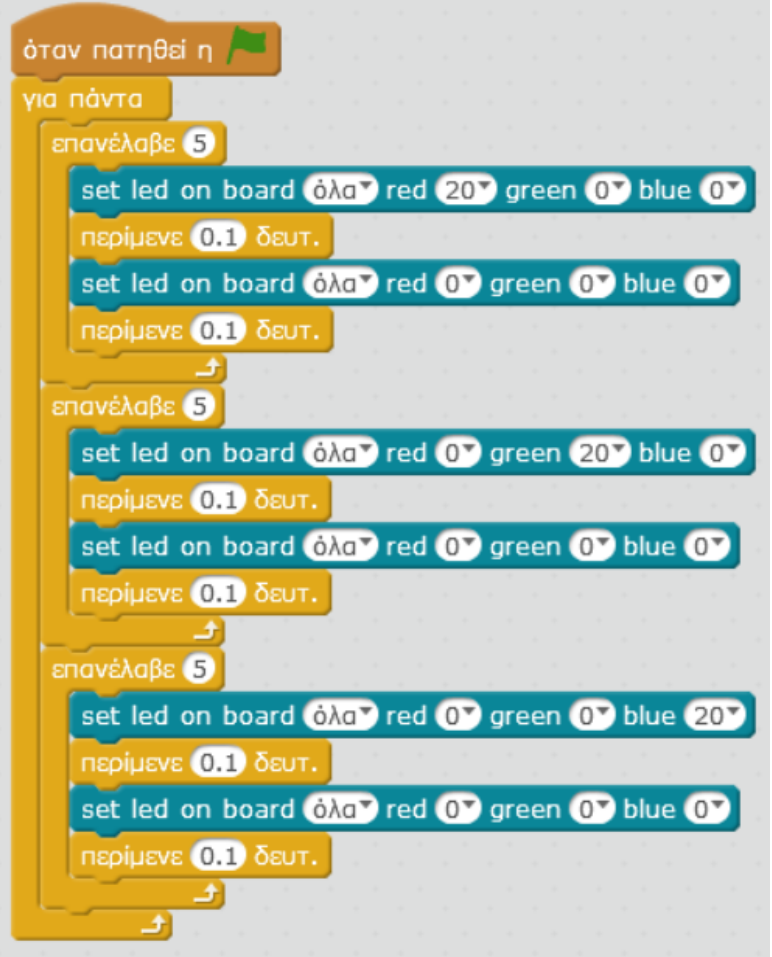

# **Άσκηση 4**

Μπορείτε να εργαστείτε με τις λυχνίες μεμονωμένα; Αλλάξτε την επιλογή "όλα" και δημιουργείστε ένα πρόγραμμα όπου οι λυχνίες θα ανάβουν πχ με τη σειρά (πρώτα η 1η, μετά η 2η κλπ). Φτιάξτε το δικό σας light show!